### **СИСТЕМА АВТОМАТИЗИРОВАННОГО УЧЕТА АТТЕСТАЦИИ РАБОЧИХ МЕСТ ПО УСЛОВИЯМ ТРУДА**

#### **АРМ «АТТЕСТАЦИЯ РМ»**

# Введение

- Проведение аттестации сопровождается большим количеством бумажных документов (для крупных предприятий оно может исчисляться десятками тысяч карт аттестаций, протоколов и т.д) найти в таком количестве бумаг необходимые данные нелёгкая задача.
- Кроме составления карт аттестации и протоколов необходимо составлять всевозможные отчёты о ходе аттестации и количественном и качественном составе условий труда.
- Предоставлять информацию по условиям труда на предприятии в государственные органы в соответствии ТрК РФ.
- В таких условиях получение информации или составление отчёта может занять несколько недель с полной загрузкой сотрудников ООТ.
- Выход: формировать базу с результатами аттестации.

#### **Назначение системы**

- оперативное накопление и хранение информации из карт аттестации
- оперативный анализ результатов аттестации
- автоматизация оформления выходной документации о результатах аттестации

### Решаемые задачи

- исполнение требований ст. 212 ТрК РФ «Обязанности работодателя по обеспечению безопасных условий и охраны труда» и Постановления Минтруда РФ от 24.04.2002 «О создании системы сертификации работ по охране труда в организациях»;
- **аккумулирование данных по состоянию условий труда на РМ** для их использования при расследовании и учете профессиональных заболеваний, установлении компенсаций за тяжелую работу и работу с вредными условиями труда (ст. 147 ТрК РФ)
- организация государственной статистической отчетности об условиях труда (ст.212 ТрК РФ)
- составления трудового договора (ст.57 ТрК РФ)
- информирование работников об условиях и охране труда на РМ (ст.212 ТрК РФ)

# Основные функции

- Ведение базы рабочих мест
- Ввод данных персонала и закрепление за рабочими местами
- **Ввод данных протоколов обследований** рабочих мест
- Формирование карт аттестации и приложений
- Формирование отчётов о ходе аттестации

# Ввод информации с карт аттестации РМ

- Общие сведения о рабочем месте
- Оценка условий труда по степени вредности и опасности
- Оценка условий труда по степени травмобезопасности
- Оценка условий труда по степени тяжести и напряженности
- Обеспеченность средствам индивидуальной защиты
- Доплата к тарифной ставке
- Продолжительность рабочей недели дополнительного отпуска
- Остальные сведения о рабочем месте
- Рекомендации по условиям труда

# **Отчетные документы**

- Карта аттестации
- Ведомость

■ …

- Отчет1 (кол-во РМ по результатам аттестации)
- Отчет2 (категория персонала и результаты аттестации)
- Отчет3 (кол-во РМ и кол-во работающих)
- Отчет4 (кол-во РМ с вредными условиями труда)
- Отчет5 (кол-во РМ с вредными условиями труда, отдельно по каждому фактору)
- Отчет6 (кол-во РМ с льготами за вредными условиями труда)
- **Отчет7 (кол-во РМ по формам организации труда)**
- Отчет8 (кол-во РМ по формам организации производства

# Этапы формирование базы

- Формирование структуры предприятия
- Формирование рабочих мест с привязкой к структуре предприятия
- Формирование справочников
- **Ввод данных персонала и закрепление** за рабочими местами
- Ввод данных протоколов аттестации
- Формирование карт аттестации

# Формирование структуры предприятия

Структура представлена в виде дерева что облегчает просмотр и поиск нужного подразделения

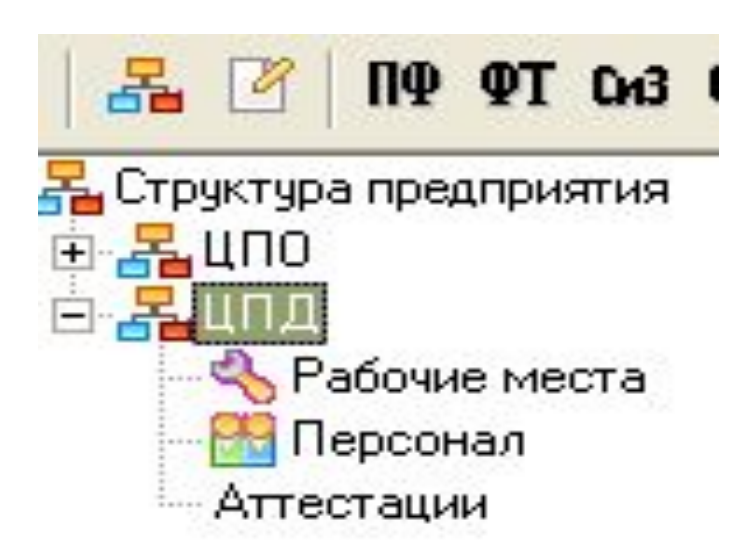

### Ввод описания подразделения

- Код подразделения
- Краткое наименование
- Полное наименование

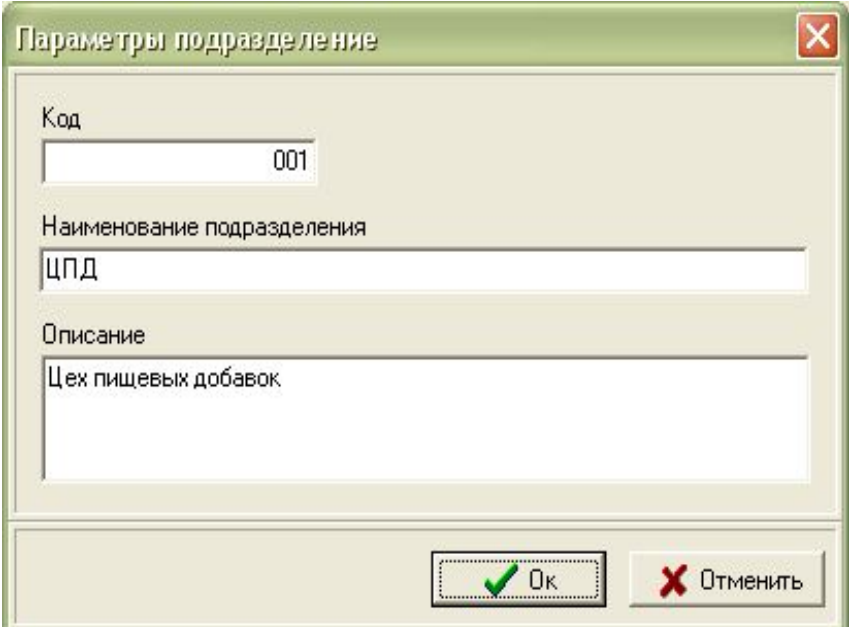

# Формирование рабочих мест

■ Выберите нужное подразделение в разделе рабочие места и создайте новое место

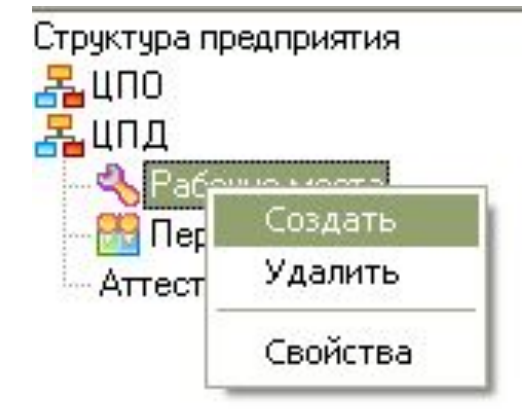

# Ввод данных по РМ

- Общие: № РМ, численность по штату, форма организации труда, форма организации производства, тип оборудования, операция, материал.
- Дополнительные: рекомендуемые режимы труда и отдыха, периодичность медосмотров, рекомендации по подбору рабочих.
- Персонал

# Формы РМ

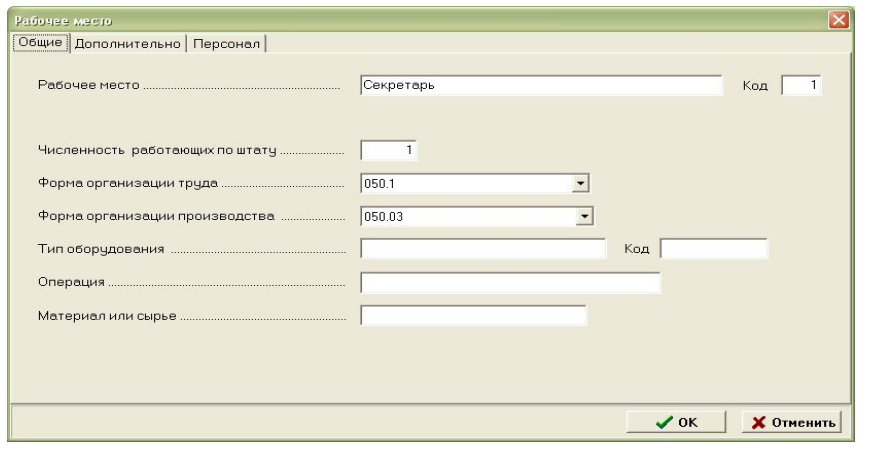

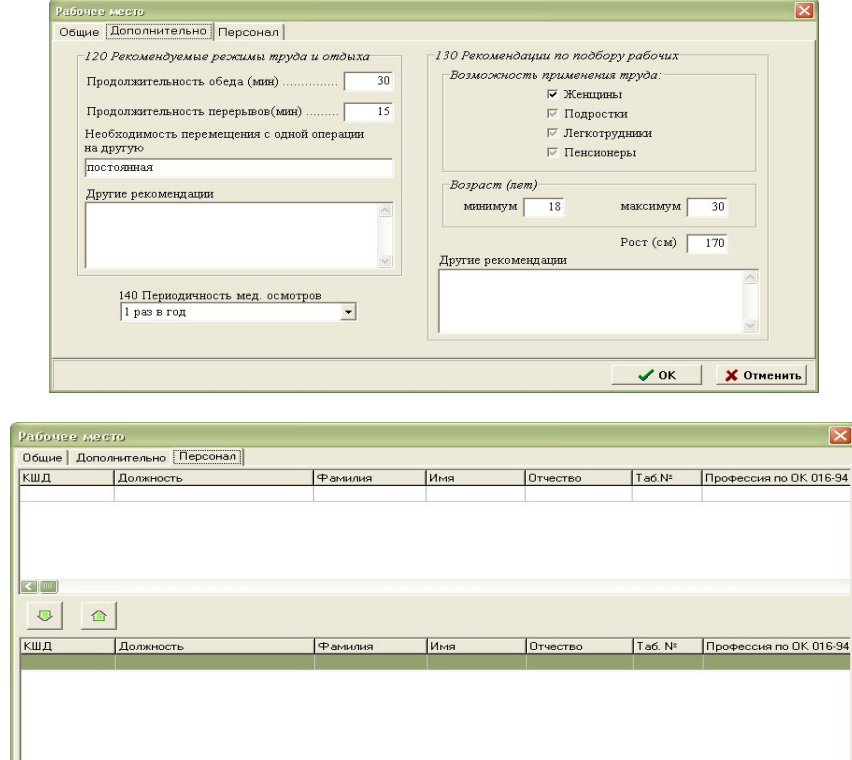

Х Отменить

 $\vee$  ok

## Ввод персонала и закрепление за РМ

- Ввод свойств работника: ФИО, дата рождения, пол, табельный номер, КШД, должность, профессия
- Через вкладку Персонал РМ закрепляют работника за РМ

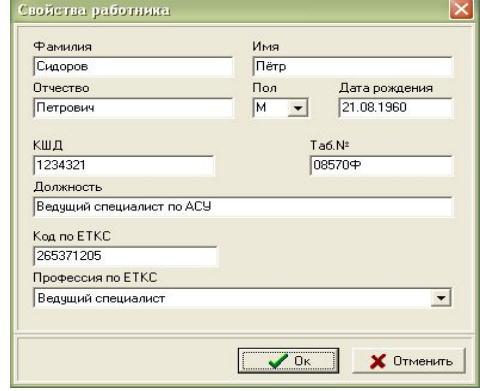

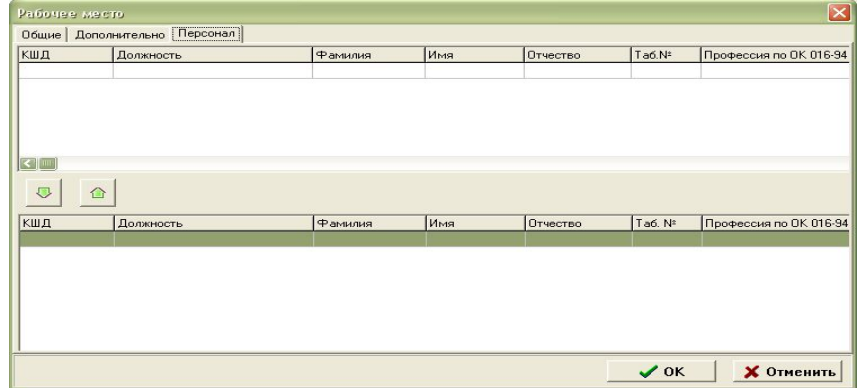

## Формирование справочников

- Вредные факторы
- Факторы травмобезопасности
- Средства индивидуальной защиты
- Профессии
- Нормативные документы по безопасности труда

## Доступ к справочникам

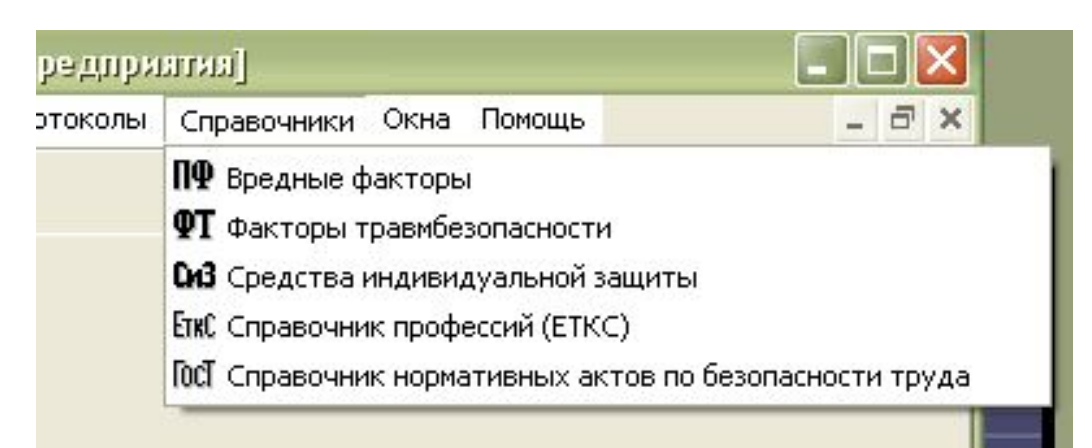

**NO OT CAB ETKC FOCT** 

#### ■ Через меню

■ Через панель инструментов

## Поиск в справочниках

■ Каждый справочник имеет встроенную функцию поиска

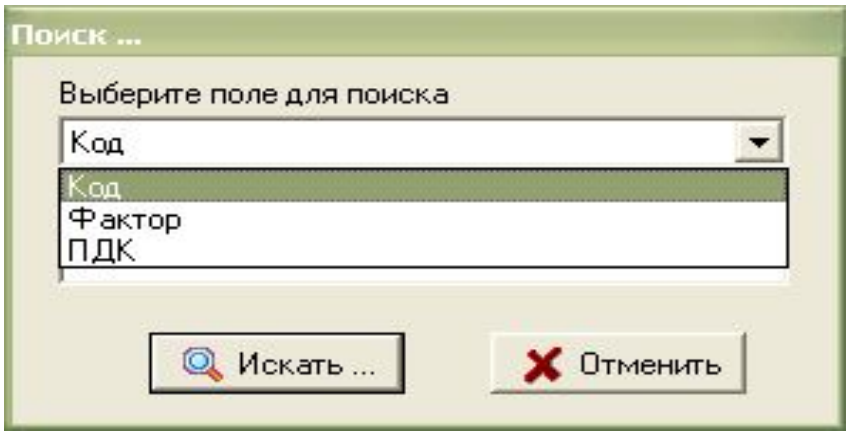

#### Формы справочника

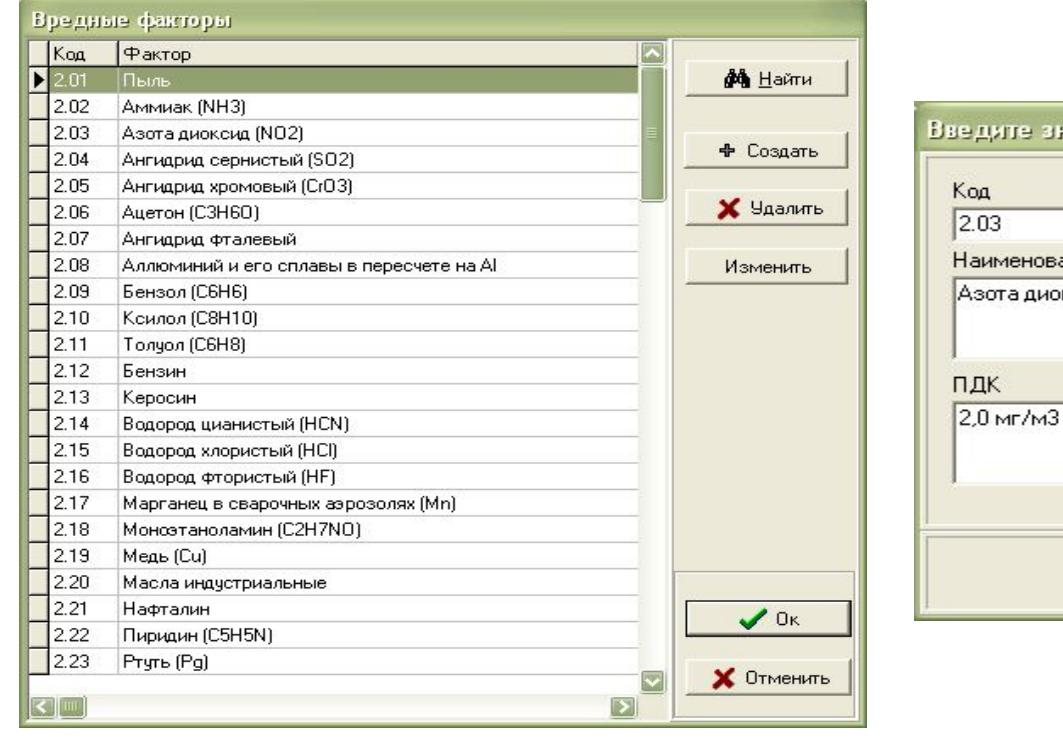

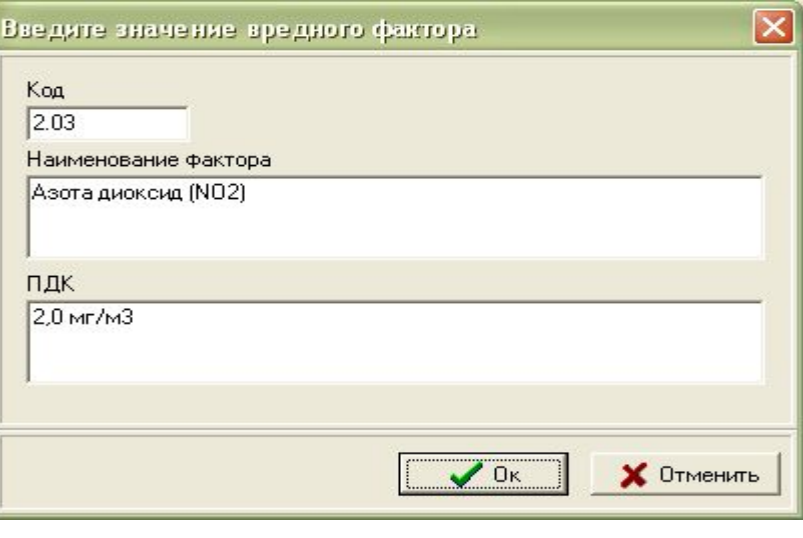

# Протоколы

- Протокол замера вредных факторов
- **Протокол оценки** травмобезопасности
- Протокол оценки обеспеченности СИЗ

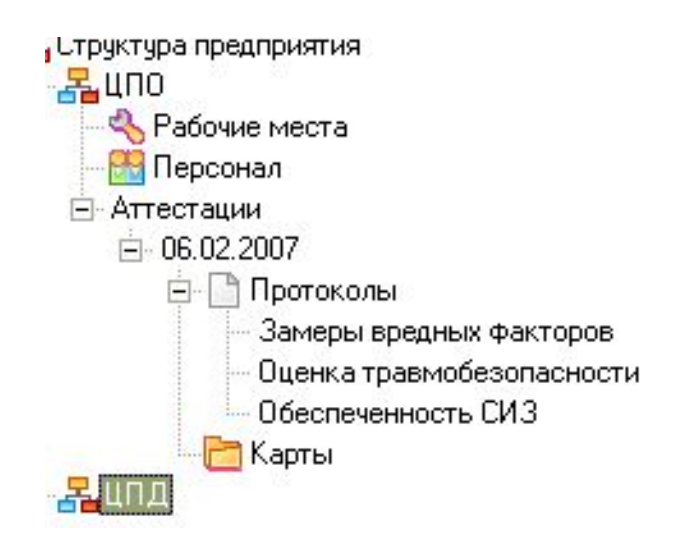

## Все протоколы позволяют

- Вводить номер и дату
- Вводить заключение
- Вводить состав комиссии
- Один протокол сопоставить нескольким РМ

#### Формы протокола

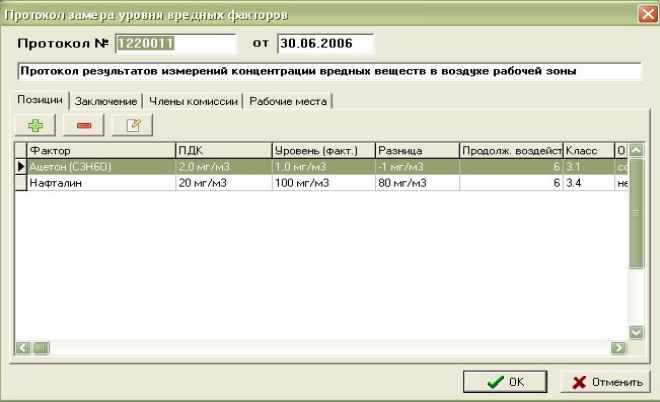

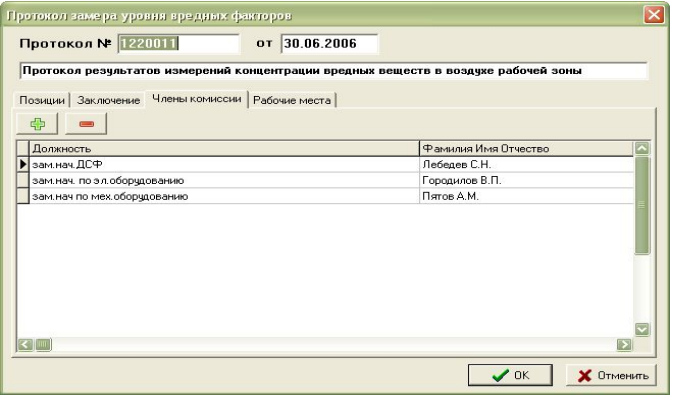

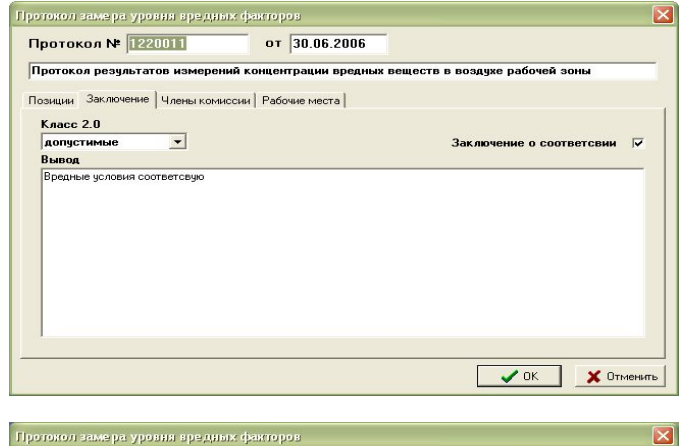

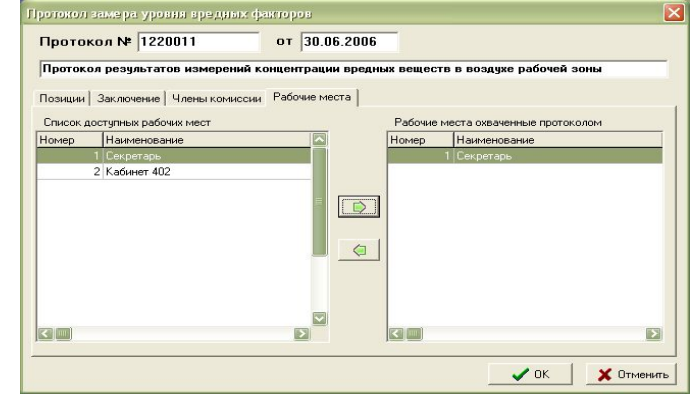

# Заключение

- Система позволит вам сформировать базу данных РМ, протоколов и карт аттестаций.
- Накопленная база является основой для анализа прохождения аттестации, отчётов перед государственными службами.
- В будущем система позволит сократить время на поиск необходимой информации для различных запросов. То что сотрудник в бумажном архиве будет искать несколько часов система найдёт за доли секунды.